## **App**

**Gregg Olsen**

 **App Empire** Chad Mureta,2012-03-27 A guide to building wealth by designing, creating, and marketing a successful app across any platform Chad Mureta has made millions starting and running his own successful app business, and now he explains how you can do it, too, in this non-technical, easy-to-follow guide. App Empire provides the confidence and the tools necessary for taking the next step towards financial success and freedom. The book caters to many platforms including iPhone, iPad, Android, and BlackBerry. This book includes real-world examples to inspire those who are looking to cash in on the App gold rush. Learn how to set up your business so that it works while you don't, and turn a simple idea into a passive revenue stream. Discover marketing strategies that few developers know and/or use Learn the success formula for getting thousands of downloads a day for one App Learn the secret to why some Apps get visibility while others don't Get insights to help you understand the App store market App Empire delivers advice on the most essential things you must do in order to achieve success with an app. Turn your simple app idea into cash flow today!

 **The App & Mobile Case Study Book** Rob Ford,Julius Wiedemann,2011 The stories and statistics behind some of the most successful mobile content ever made--Cover.

 How to Build a Billion Dollar App George Berkowski,2014-09-04 An accessible, step-by-step guide to building an app-based business—essential reading for anyone who has an idea for an app, but is unsure of where to start Apps have changed the way we communicate, shop, play, interact, and travel, and their phenomenal popularity has presented possibly the biggest business opportunity in history. InHow to Build a Billion Dollar App, serial tech entrepreneur George Berkowski—one of the minds behind the internationally successful taxi hailing app Hailo—gives you exclusive access to the secrets behind the success of the select group of apps that have achieved billion-dollar success. Berkowski draws exclusively on the inside stories of the billion-dollar app club members, including Instagram, Whatsapp, Snapchat, Candy Crush, Square, Viber, Clash of Clans, Angry Birds, Uber, and Flipboard to provide all the information you need to create your own spectacularly successful mobile business. He guides you through each step, from an idea scribbled on the back of an envelope, through to finding a cofounder, building a team, attracting (and keeping) millions of users, all the way through to juggling the pressures of being CEO of a billion-dollar company (and still staying ahead of the competition). If you've ever dreamed of quitting your nine to five job to launch your own company or you're a gifted developer, seasoned entrepreneur, or just intrigued by mobile technology, How to Build a Billion Dollar App will show you what itreally takes to create your own billion-dollar, mobile business.

 Anyone Can Create an App Wendy Wise,2017-03-10 Summary Do you have a fantastic idea for an iPhone app but no idea how to bring it to life? Great news! With the right tools and a little practice, anyone can create an app. This book will get you started, even if you've never written a line of computer code. Purchase of the print book includes a free eBook in PDF, Kindle, and ePub formats from Manning Publications. About the Book Anyone Can Create an App begins with the basics by introducing programming concepts, the Swift language, and the tools you'll need to write iOS apps. As you explore the interesting examples, illuminating illustrations, and crystal-clear step-by-step instructions, you'll learn to: Get started programming, no experience necessary! Add controls like text boxes and buttons Keep track of your favorite things by creating the Like It or Not (LioN) app By the end, you'll be able to create and run your own apps, and you'll have the confidence to learn more on your own. The book is updated for Swift 3. About the Reader This book is written especially for non programmers - no experience needed! About the Author Wendy Wise has an extensive background in mobile and application development and has worked with several Fortune 500 companies. In her 17 year technical career, Wendy has served as a senior director of software development, a senior product manager for international mobile applications, and a hands-on developer for web and mobile technologies, among many other technical roles. Wendy fully embraces her nerd/geek side, as you'll find out as you read this book. In her spare time, she enjoys beer, coffee, photography, camping, and being outdoors. Table of Contents PART 1 - YOUR VERY FIRST APP Getting started Building your first app Your first app, explained Learning more about your development tools: Xcode Capturing users' actions: adding buttons The button app, explained Capturing user input: adding text boxes Playing on the Playground PART 2 - THE KEYS TO THE CITY: UNDERSTANDING KEY DEVELOPMENT CONCEPTS Go with the flow, man! Controlling the flow of your app While you're doing that... Collections Telling stories with storyboards ViewControllers in depth Put it on my tab: creating tab bars Table views: more than a coffee table picture book Patterns: learning to sew PART 3 - CREATING THE LIKE IT OR NOT APP Putting it all together: the LioN app Adding data to your LioN app Displaying details of your LioN Creating the details of the detail view The AddEditView scene Delegates are everywhere Editing LioNs Saving LioNs Making your LioN prettier Working with Auto Layout Search your LioNs

App Inventor 2 David Wolber, Hal Abelson, Ellen Spertus, Liz Looney, 2014-10-13 Yes, you can create your own apps for Android devices—and it's easy to do. This extraordinary book introduces you to App Inventor 2, a powerful visual tool that lets anyone build apps. Learn App Inventor basics handson with step-by-step instructions for building more than a dozen fun projects, including a text answering machine app, a quiz app, and an app for finding your parked car! The second half of the book features an Inventor's Manual to help you understand the fundamentals of app building and computer science. App Inventor 2 makes an excellent textbook for beginners and experienced developers alike. Use programming blocks to build apps—like working on a puzzle Create custom multi-media quizzes and study guides Design games and other apps with 2D graphics and animation Make a custom tour of your city, school, or workplace Control a LEGO® MINDSTORMS® NXT robot with your phone Build location-aware apps by working with your phone's sensors Explore apps that incorporate information from the Web

App Kid Michael Sayman, 2022-08-30 An inspiring and deeply personal coming of age memoir from one of Silicon Valley's youngest entrepreneurs—a second-generation Latino immigrant who taught himself how to code as a thirteen-year-old and went on to claim his share of the American dream. As his parents watched their restaurant business collapse in the wake of the Great Recession, Michael Sayman was googling "how to code." Within a year, he had launched an iPhone app that was raking in thousands of dollars a month, enough to keep his family afloat—and in America. Entirely self-taught, Sayman headed from high school straight into the professional world, and by the time he was seventeen, he was Facebook's youngest employe ever, building new features that wowed its founder Mark Zuckerberg and are now being used by more than half a billion people every day. Sayman pushed Facebook to build its own version of Snapchat's Stories and, as a result, engagement on the platform soared across all demographics. Millions of Gen Z and Millennials flocked to Facebook, and as teen engagement rose dramatically on Instagram and WhatsApp, Snapchat's parent company suffered a billion-dollar loss in value. Three years later, Sayman jumped ship for Google. App Kid is the galvanizing story of a young Latino, not yet old enough to drink, who excelled in the cutthroat world of Silicon Valley and went on to become an inspiration to thousands of kids everywhere by following his own surprising, extraordinary path. In this candid and uplifting memoir, Sayman shares the highs and lows, the successes and failures, of his remarkable journey. His book is essential and affirming reading for anyone marching to the beat of their own drum.

 **If You Tell** Gregg Olsen,2019 A #1 Wall Street Journal, Amazon Charts, USA Today, and Washington Post bestseller. #1 New York Times bestselling author Gregg Olsen's shocking and empowering true-crime story of three sisters determined to survive their mother's house of horrors. After more than a decade, when sisters Nikki, Sami, and Tori Knotek hear the word mom, it claws like

*4*

an eagle's talons, triggering memories that have been their secret since childhood. Until now. For years, behind the closed doors of their farmhouse in Raymond, Washington, their sadistic mother, Shelly, subjected her girls to unimaginable abuse, degradation, torture, and psychic terrors. Through it all, Nikki, Sami, and Tori developed a defiant bond that made them far less vulnerable than Shelly imagined. Even as others were drawn into their mother's dark and perverse web, the sisters found the strength and courage to escape an escalating nightmare that culminated in multiple murders. Harrowing and heartrending, If You Tell is a survivor's story of absolute evil--and the freedom and justice that Nikki, Sami, and Tori risked their lives to fight for. Sisters forever, victims no more, they found a light in the darkness that made them the resilient women they are today--loving, loved, and moving on.

 **EPUB Straight to the Point** Elizabeth Castro,2010-07-28 Almost overnight, EPUB has become the favored standard for displaying digital text on ereaders. The EPUB specification is a powerful method for creating gorgeous ebooks for EPUB-capable readers such as the iPad, Nook, and Kindle. Alas, it is far from perfect, with frustrating limitations, sketchy documentation, and incomplete creation tools. This extensively researched guide to creating EPUB files by best-selling author Elizabeth Castro shows you how to prepare EPUB files, make the files look great on the screen, work around EPUB weaknesses, and fix common errors. In this essential book, Liz shares her hard-earned experience for how to: Create EPUB files from existing Microsoft Word or Adobe InDesign files, or from scratch. Tweak EPUB files to take full advantage of the power of EPUB in each respective ereader. Control spacing, indents, and margins. Insert images and sidebars and wrap text around them. Create links to external sources and cross-references to internal ones. Add video to ebooks for the iPad.

 The Truth App Jack Heath,2021-02-23 "A swift, intense page-turner." —BCCB In this pulsepounding tech-thriller, Jack Heath creates a world where everyone knows when you lie—and telling the truth doesn't always set you free. Jarli likes to think he's an honest guy. He's a big believer in telling the truth, no matter what. So he develops The Truth App, a mobile application that listens in on your conversations and can tell when someone's lying. Then his app goes viral and, suddenly, Jarli is an internet sensation. But, soon enough, Jarli realizes that being famous can be dangerous—especially when you've just exposed everyone's deepest, darkest secrets. Now his entire town is out to get him: kids at school, teachers, the police, even his own family. Also, an underground network of criminals has just added Jarli to their hit list. Sometimes, exposing the truth comes with a price…

The Business of Android Apps Development Mark Rollins,Roy Sandberg,2013-07-22 The growing

but still evolving success of the Android platform has ushered in a second mobile technology "gold rush" for app developers. Google Play and Amazon Appstore for Android apps has become the second go-to apps eco for today's app developers. While not yet as large in terms of number of apps as iTunes, Google Play and Amazon Appstore have so many apps that it has become increasingly difficult for new apps to stand out in the crowd. Achieving consumer awareness and sales longevity for your Android app requires a lot of organization and some strategic planning. Written for today's Android apps developer or apps development shop, this new and improved book from Apress, The Business of Android Apps Development, Second Edition, tells you today's story on how to make money on Android apps. This book shows you how to take your app from idea to design to development to distribution and marketing your app on Google Play or Amazon Appstore. This book takes you step-by-step through cost-effective marketing, public relations and sales techniques that have proven successful for professional Android app creators and indie shops—perfect for independent developers on shoestring budgets. It even shows you how to get interest from venture capitalists and how they view a successful app vs. the majority of so-so to unsuccessful apps in Android. No prior business knowledge is required. This is the book you wish you had read before you launched your first app! What you'll learn How to take your app from idea to design to development to distributing and marketing your app on Google Play or Amazon Appstore How do Venture Capitalists validate new App Ideas, and use their techniques. How to monetize your app: Freemium, ads, in-app purchasing and more What are the programming tips and tricks that help you sell your app How to optimize your app for the marketplace How to marketing your app How to listen to your customer base, and grow your way to greater revenue Who this book is for This book is for those who have an idea for an app, but otherwise may know relatively little about entrepreneurship, app development, or even business in general. You should be able to pick up this book and feel like someone is holding your hand as they go through the process of evaluating your idea, learning to code, placing your app in the marketplace, marketing your app, and finally, improving your app to meet the needs of your customer base. Table of Contents1. The Android Market: A Background 2. Making Sure Your App Will Succeed 3. Legal Issues: Better Safe Than Sorry 4. A Brief Introduction to Android Development 5. Develop Apps Like a Pro 6. Making Money with Ads on Your Application 7. In-App Billing: Putting A Store in Your Application 8. Making App Marketplaces Work for You 9. Getting The Word Out 10. After You Have A User Base

**Die with Zero** Bill Perkins,2020 A ... new philosophy and ... guide to getting the most out of your

money--and out of life--for those who value memorable experiences as much as their earnings--

 Hands-On Mobile App Testing Daniel Knott,2015-05-08 The First Complete Guide to Mobile App Testing and Quality Assurance: Start-to-Finish Testing Solutions for Both Android and iOS Today, mobile apps must meet rigorous standards of reliability, usability, security, and performance. However, many mobile developers have limited testing experience, and mobile platforms raise new challenges even for long-time testers. Now, Hands-On Mobile App Testing provides the solution: an end-to-end blueprint for thoroughly testing any iOS or Android mobile app. Reflecting his extensive real-life experience, Daniel Knott offers practical guidance on everything from mobile test planning to automation. He provides expert insights on mobile-centric issues, such as testing sensor inputs, battery usage, and hybrid apps, as well as advice on coping with device and platform fragmentation, and more. If you want top-quality apps as much as your users do, this guide will help you deliver them. You'll find it invaluable–whether you're part of a large development team or you are the team. Learn how to Establish your optimal mobile test and launch strategy Create tests that reflect your customers, data networks, devices, and business models Choose and implement the best Android and iOS testing tools Automate testing while ensuring comprehensive coverage Master both functional and nonfunctional approaches to testing Address mobile's rapid release cycles Test on emulators, simulators, and actual devices Test native, hybrid, and Web mobile apps Gain value from crowd and cloud testing (and understand their limitations) Test database access and local storage Drive value from testing throughout your app lifecycle Start testing wearables, connected homes/cars, and Internet of Things devices

 High Performance IOS Apps Gaurav Vaish,2016-06-16 Now that more people spend more time interacting with mobile apps than with their desktop counterparts, you need to think about your iOS app's performance the moment you write your first line of code. This practical hands-on guide shows you how. Through specific and concise tips for designing and optimizing your apps, author Gaurav Vaish provides solutions to many common performance scenarios, including reusable code that you can put to work right away.

 **Mastering Shiny** Hadley Wickham,2021-04-29 Master the Shiny web framework—and take your R skills to a whole new level. By letting you move beyond static reports, Shiny helps you create fully interactive web apps for data analyses. Users will be able to jump between datasets, explore different subsets or facets of the data, run models with parameter values of their choosing, customize visualizations, and much more. Hadley Wickham from RStudio shows data scientists, data analysts,

statisticians, and scientific researchers with no knowledge of HTML, CSS, or JavaScript how to create rich web apps from R. This in-depth guide provides a learning path that you can follow with confidence, as you go from a Shiny beginner to an expert developer who can write large, complex apps that are maintainable and performant. Get started: Discover how the major pieces of a Shiny app fit together Put Shiny in action: Explore Shiny functionality with a focus on code samples, example apps, and useful techniques Master reactivity: Go deep into the theory and practice of reactive programming and examine reactive graph components Apply best practices: Examine useful techniques for making your Shiny apps work well in production

 **The Best Camera Is The One That's With You** Chase Jarvis,2009-09-18 A beacon of creativity with boundless energy, Chase Jarvis is well known as a visionary photographer, director, and social artist. In The Best Camera Is The One That's With You, Chase reimagines, examines, and redefines the intersection of art and popular culture through images shot with his iPhone. The pictures in the book, all taken with Chase's iPhone, make up a visual notebook—a photographic journal—from the past year of his life. The book is full of visually-rich iPhone photos and peppered with inspiring anecdotes. Two megapixels at a time, these images have been gathered and bound into a book that represents a stake in the ground. With it, Chase underscores the idea that an image can come from any camera, even a mobile phone. As Chase writes, "Inherently, we all know that an image isn't measured by its resolution, dynamic range, or anything technical. It's measured by the simple—sometimes profound, other times absurd or humorous or whimsical—effect that it can have upon us. If you can see it, it can move you." This book is geared to inspire everyone, regardless of their level of photography knowledge, that you can capture moments and share them with our friends, families, loved ones, or the world at the press of a button. Readers of The Best Camera Is The One That's With You will also enjoy the iPhone application Chase Jarvis created in conjunction with this book, appropriately named Best Camera. Best Camera has a unique set of filters and effects that can be applied at the touch of a button. Stack them. Mix them. Remix them. Best Camera also allows you to share directly to a host of social marketing sites via www.thebestcamera.com, a new online community that allows you to contribution to a living, breathing gallery of the best iPhone photography from around the globe. Together, the book, app, and website, represent a first-of-its-kind ecosystem dedicated to encouraging creativity through picture taking with the camera that you already have. The Best Camera Is The One That's With You—shoot!

**Apple Watch App Development** Steven F. Daniel,2016-04-29 Build real-world applications for the

Apple Watch platform using the WatchKit framework and Swift 2.0 About This Book Find out how to download and install the Xcode development tools before learning about Xcode playgrounds and the Swift programming language Discover everything you need to know about the WatchKit platform architecture, its classes, as well its limitations This book introduces you to the very latest mobile platform with hands-on instructions so you can build your very own Apple Watch apps Who This Book Is For This book is for developers who are interested in creating amazing apps for the Apple Watch platform. Readers are expected to have no prior experience of programming. What You Will Learn Navigate within the WatchKit interface using the page-based, modal, and hierarchical navigation techniques Work with context menus to allow your users to interact with the Apple Watch and respond to their actions to perform a task Use the MapKit framework to display a map within the WatchKit interface to track the user's current location Build effective user interfaces for the WatchKit platform and integrate iCloud capabilities to synchronize data between the iOS app and the WatchKit UI Design your apps for the Apple Watch platform by adhering to the set of User Interface design guidelines set out by Apple Reinforce image caching to display animations within the Apple Watch user interface Explore WatchKit tables, which allow your users to purchase groceries and pay for them using Apple Pay Analyze the new layout system to ensure that your Apple Watch apps work with various screen sizes In Detail Wearable are the next wave of mobile technology and with the release of Apple's WatchKit SDK, a whole new world of exciting development possibilities has opened up. Apple Watch App Development introduces you to the architecture and possibilities of the Apple Watch platform, as well as an in-depth look at how to work with Xcode playgrounds. Benefit from a rapid introduction to the Swift programming language so you can quickly begin developing apps with the WatchKit framework and the Xcode Development IDE. Get to grips with advanced topics such as notifications, glances, iCloud, Apple pay, closures, tuples, protocols, delegates, concurrency, and using Swift Playgrounds, with each concept is backed up with example code that demonstrates how to properly execute it. Finally, discover how to package and deploy your Watch application to the Apple AppStore. By the end of this book, you will have a good understanding of how to develop apps for the Apple Watch platform, and synchronize data using iCloud between the wearable and the iOS device. Style and approach This book takes a step-by-step approach to developing applications for the Apple Watch using the Swift programming language and the WatchKit UI. Each topic is explained in a conversational and easy-to-follow style.

**There Is No App for Happiness** Max Strom,2013-08-01 The revolutionary book on discovering your

happiest self—now in paperback. Technology has expanded at such a rate that nearly every aspect of our world has been affected—yet there has been no corresponding expansion of personal happiness. Instead, we find that the wealthiest societies of the world have become depressed, anxious, sleep deprived, and overmedicated. Max Strom, author of A Life Worth Breathing and global teacher of personal transformation, reveals that we each have internal, human technology capable of empowering our lives and leading us to deeper levels of happiness. In his new book, There Is No App for Happiness, Strom illustrates three imperatives to take back control of our lives. Imperative One: Selfstudy. Overcoming our negative presets. Imperative Two: Live as if your time and your lifespan were the same thing. Imperative Three: Learn a daily regimen that heals and empowers you, and practice it one hour a day. Learn that joy and fulfillment require us to be active participants and that we should not strive for a virtual life—but a life truly lived. There Is No App for Happiness will propel you into a new and more meaningful experience of living.

 The Love Book Allie Esiri,2014-05-08 An exquisite collection of the very best writing on love. THE LOVE BOOK presents a new anthology of writing on all aspects of the most important emotion on earth. There's true love, unrequited love, erotic love, platonic love, thwarted love, comic love, mourned love and just about every other type of love, explored here in poetry, prose, letters and lyrics from the greatest writers in the English language. In one fabulously comprehensive volume, Allie Esiri brings together texts ancient and modern, from William Shakespeare to Sharon Olds, Catullus to Carol Ann Duffy, the bible to Bob Dylan; she offers us sonnets for wooing, lamentations for loss and perfect passages for weddings. Full of classics and all-time favourites, THE LOVE BOOK also includes lesserknown marvels, such as Mozart's love notes, Sappho's lesbian odes and a letter from Napoleon. Forget corny greeting cards and chocolate box cliché, this is the literature of love at its finest. Beautifully presented and helpfully divided into themed sections, it's an indispensable collection for anyone who's ever had a heart.

 Google Apps: The Missing Manual Nancy Conner,2008-05-27 Among its many amazing applications, Google now has web-based alternatives to many of the applications in Microsoft Office. This comprehensive and easy-to-follow new book enables you to explore Google's new office applications in detail. Once you do, you'll be in good company -- more than 100,000 small businesses and some corporations are already looking to take advantage of these free Google offerings. Google Apps: The Missing Manual teaches you how to use three relatively new applications from Google: Docs and Spreadsheets, which provide many of the same core tools that you find in Word and Excel;

and Google Calendar and Gmail, the applications that offer an alternative to Outlook. This book demonstrates how these applications together can ease your ability to collaborate with others, and allow you access to your documents, mail and appointments from any computer at any location. Of course, as remarkable as these applications are, Google's office suite is definitely a work-in-progress. Navigating what you can and can't do and -- more importantly -- understanding how to do it isn't always easy. And good luck finding enough help online. Google Apps: The Missing Manual is the one book you need to get the most out of this increasingly useful part of the Google empire. This book: Explains how to create, save and share each of Google's web-based office applications Offers separate sections for Docs and Spreadsheets, Google Calendar, and Gmail Demonstrates how to use these applications in conjunction with one another Gives you crystal-clear and jargon-free explanations that will satisfy users of all technical levels Many of you already use Gmail, but do you know its full potential? Do you know how you can increase its power by using Gmail with Doc and Spreadsheets and Google Calendar? You'll find out with Google Apps: The Missing Manual. You'll also come to understand why large corporations such as General Electric and Proctor & Gamble are taking a long, hard look at these applications.

 The Marriage App Paul A. Friesen,Virginia Friesen,2013-04-25 Wouldn't it be nice to simply download an ¿app¿ and have a more satisfying marriage? While The Marriage App: Unlocking the Irony of Intimacy will take more than a download to give you the intimacy in marriage you have been longing for, it will direct you to the One who is able to unlock the mystery. From their more than 30 years of marriage counseling and a deep reverence for and dependence on God's word, Drs. Paul and Virginia Friesen have given us a very biblical and practical App that can give us that marriage we have always desired. What might happen if we put our spouse's desires ahead of our own? What might happen if we really did trust God's design for marriage? Read The Marriage App and give it a try. We don't think you will be disappointed.

This is likewise one of the factors by obtaining the soft documents of this **App** by online. You might not require more mature to spend to go to the ebook launch as capably as search for them. In some cases, you likewise do not discover the message App that you are looking for. It will completely squander the time.

However below, once you visit this web page, it will be for that reason entirely simple to acquire as

It will not endure many time as we notify before. You can pull off it even if performance something else at home and even in your workplace. in view of that easy! So, are you question? Just exercise just what we provide below as well as evaluation **App** what you like to read!

**Table of Contents App** 1. Understanding the eBook App The Rise of Digital Reading App Advantages of eBooks Over Traditional Books 2. Identifying App Exploring Different Genres Considering Fiction vs. Non-Fiction Determining Your Reading Goals 3. Choosing the Right eBook Platform Popular eBook Platforms Features to Look for in an App User-Friendly Interface Recommendations from App Personalized Recommendations App User Reviews and Ratings App and Bestseller Lists 5. Accessing App Free and Paid eBooks App Public Domain eBooks App eBook **Subscription Services** App Budget-Friendly Options 6. Navigating App eBook **Formats** o ePub, PDF, MOBI, and More App Compatibility with Devices App Enhanced 7. Enhancing Your Reading **Experience** Adjustable Fonts and Text Sizes of App Highlighting and Note-Taking App o Interactive Elements App 8. Staying Engaged with App Joining Online Reading **Communities** Participating in Virtual Book Clubs Following Authors and Publishers App 9. Balancing eBooks and Physical Books App Benefits of a Digital Library Creating a Diverse Reading Collection

eBook Features

App

4. Exploring eBook

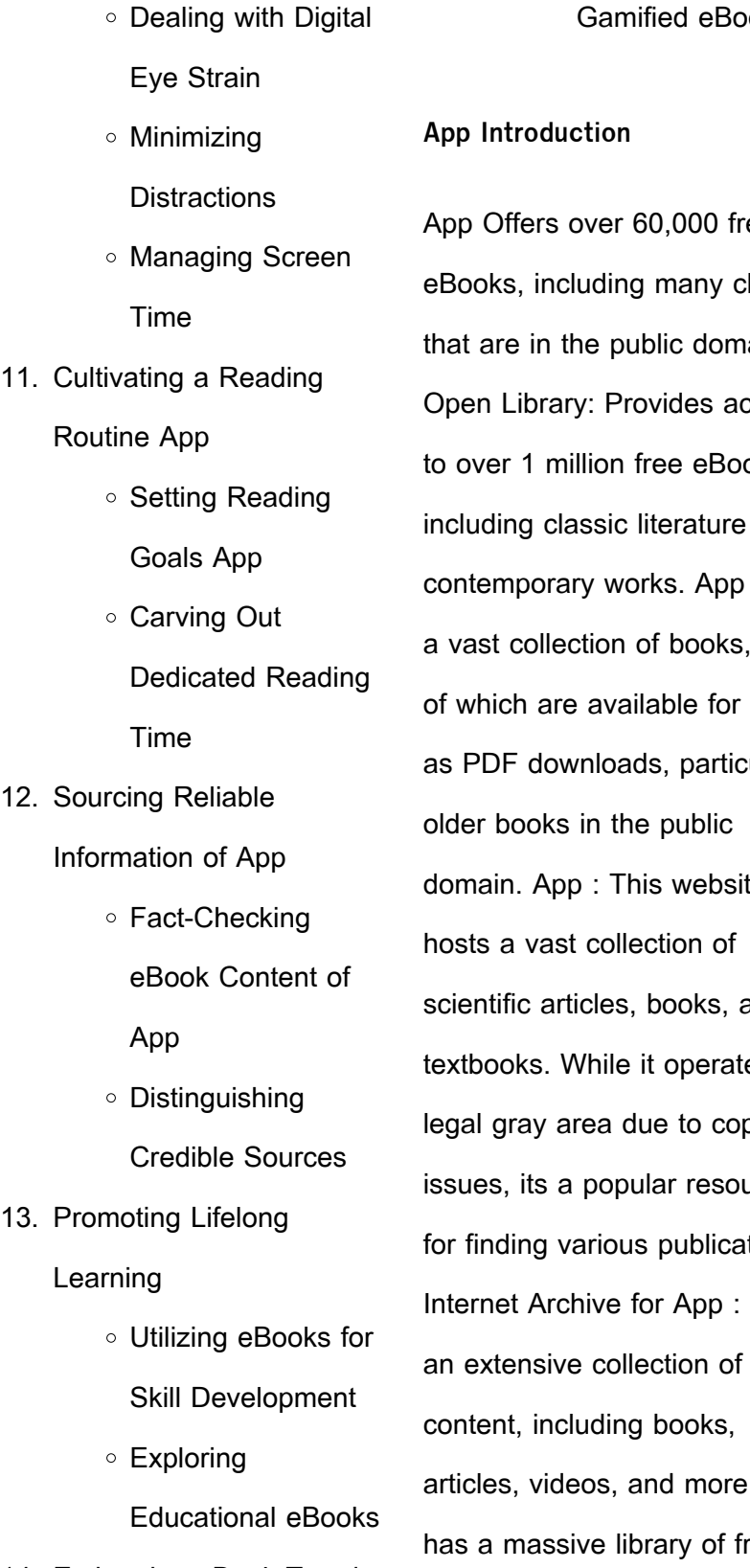

14. Embracing eBook Trends

10. Overcoming Reading

**Challenges** 

o Integration of Multimedia

**Elements** o Interactive and Gamified eBooks

App Offers over 60,000 free lassics that are in the public domain. cess: oks, including classic literature and Offers some of which are available for free aularly domain. App : This website scientific articles, books, and es in a oyright issues, its a popular resource tions. Internet Archive for App : Has digital articles, videos, and more. It has a massive library of free downloadable books. FreeeBooks App Offers a diverse range of free eBooks across

various genres. App Focuses mainly on educational books, textbooks, and business books. It offers free PDF downloads for educational purposes. App Provides a large selection of free eBooks in different genres, which are available for download in various formats, including PDF. Finding specific App, especially related to App, might be challenging as theyre often artistic creations rather than practical blueprints. However, you can explore the following steps to search for or create your own Online Searches: Look for websites, forums, or blogs dedicated to App, Sometimes enthusiasts share their designs or concepts in PDF format. Books and Magazines Some App books or magazines might include. Look for these in online stores or libraries. Remember that while App, sharing copyrighted material without permission is not legal. Always ensure youre either creating your own or obtaining them from legitimate

 $12.$ 

 $13.$ 

sources that allow sharing and downloading. Library Check if your local library offers eBook lending services. Many libraries have digital catalogs where you can borrow App eBooks for free, including popular titles.Online Retailers: Websites like Amazon, Google Books, or Apple Books often sell eBooks. Sometimes, authors or publishers offer promotions or free periods for certain books.Authors Website Occasionally, authors provide excerpts or short stories for free on their websites. While this might not be the App full book , it can give you a taste of the authors writing style.Subscription Services Platforms like Kindle Unlimited or Scribd offer subscriptionbased access to a wide range of App eBooks, including some popular titles.

## **FAQs About App Books**

1. Where can I buy App

books? Bookstores: Physical bookstores like Barnes & Noble, Waterstones, and independent local stores. Online Retailers: Amazon, Book Depository, and various online bookstores offer a wide range of books in physical and digital formats.

- 2. What are the different book formats available? Hardcover: Sturdy and durable, usually more expensive. Paperback: Cheaper, lighter, and more portable than hardcovers. E-books: Digital books available for e-readers like Kindle or software like Apple Books, Kindle, and Google Play Books.
- 3. How do I choose a App book to read? Genres: Consider the genre you enjoy (fiction, non-fiction, mystery, sci-fi, etc.). Recommendations: Ask friends, join book clubs, or

explore online reviews and recommendations. Author: If you like a particular author, you might enjoy more of their work.

- 4. How do I take care of App books? Storage: Keep them away from direct sunlight and in a dry environment. Handling: Avoid folding pages, use bookmarks, and handle them with clean hands. Cleaning: Gently dust the covers and pages occasionally.
- 5. Can I borrow books without buying them? Public Libraries: Local libraries offer a wide range of books for borrowing. Book Swaps: Community book exchanges or online platforms where people exchange books.
- 6. How can I track my reading progress or manage my book collection? Book Tracking

Operator Manual Pdf (PDF)

Apps: Goodreads, LibraryThing, and Book Catalogue are popular apps for tracking your reading progress and managing book collections. Spreadsheets: You can create your own spreadsheet to track books read, ratings, and other details.

- 7. What are App audiobooks, and where can I find them? Audiobooks: Audio recordings of books, perfect for listening while commuting or multitasking. Platforms: Audible, LibriVox, and Google Play Books offer a wide selection of audiobooks.
- 8. How do I support authors or the book industry? Buy Books: Purchase books from authors or independent bookstores. Reviews: Leave reviews on platforms like Goodreads or Amazon.

Promotion: Share your favorite books on social media or recommend them to friends.

- 9. Are there book clubs or reading communities I can join? Local Clubs: Check for local book clubs in libraries or community centers. Online Communities: Platforms like Goodreads have virtual book clubs and discussion groups.
- 10. Can I read App books for free? Public Domain Books: Many classic books are available for free as theyre in the public domain. Free Ebooks: Some websites offer free e-books legally, like Project Gutenberg or Open Library.

## **App :**

Heidelberg Quickmaster Operator Manual Pdf Heidelberg Quickmaster Operator Manual Pdf. INTRODUCTION Heidelberg Quickmaster

Heidelberg QMDI manuals (4), Quickmaster DI 46-4 ... Heidelberg QMDI manuals (4), Quickmaster DI 46-4 Operating & Parts,plus 2 more ; Item Number. 166314540686 ; Type. Book ; Subject Area. service manual ; Est. HEIDELBERG QM 46 User MANUAL HEIDELBERG QM 46 User MANUAL. service manual PDF, ePub eBook. Quick Master Roller setting instructions Aug 4, 2020 — I am trying to set rollers on a quickmaster 2010. setting screw colors in manual do not correspond to this press. Heidelberg Quickmaster 46 2 Operators and Parts Manual Heidelberg Quickmaster 46-2 Operators and Parts Manual in Business & Industrial, Printing & Graphic Arts, Commercial Printing Essentials. Quickmaster Manual 2 pas aux spécifications de Heidelberg, ces appa- reils additionnels doivent ... O.S. Operator side. Baldwin device. For variant without pneumatic compressor. Up ... Full

Heidelberg Printmaster QM 46 Training VIdeo | Facebook Heidelberg Quickmaster 46 2 Operators and Parts Manual Heidelberg Quickmaster 46-2 Operators and Parts Manual in Business & Industrial, Printing & Graphic Arts, Commercial Printing Essentials. Heilderberg GTO 46 Oct 7, 2020 — Does anyone know of a copy online of an operation manual for the GTO 46? Thanks! 1 Preface This documentation provides you with information on the versions, specifications and technical character- istics of the Heidelberg Quickmaster DI 46–4 and the. International business : environments and operations May 29, 2020 — International business : environments and operations. by: Daniels, John ... DOWNLOAD OPTIONS. No suitable files to display here. IN COLLECTIONS. Does anyone have a PDF or free download for Does anyone have a PDF or free download for International Business: Environments and

Operations? Does anyone have a PDF or free download for. International business : environments and operations Dec 11, 2019 — International business : environments and operations. by: Daniels, John D ... Better World Books. DOWNLOAD OPTIONS. No suitable files to display ... International Business Environments and Operations ... by F Edition — Modes of Operations in International Business. 60. Merchandise Exports and ... • PART FOUR: THE GLOBAL MONETARY ENVIRONMENT. 339. 8 Markets for Foreign Exchange. Environments & Operations, Global Edition - Business eBooks are downloaded to your computer and accessible either offline through the Bookshelf (available as a free download), available online and also via the ... International Business Environments & Operations ppt ... The International Environment. Download ppt "International Business

Environments & Operations". Similar presentations ... International Business: Environments and Operations Abstract The article tackles the political and legal environment within the borders of the European Union (EU) member states. Determinants of the political ... International Business: Environments and Operations (11th ... International Business: Environments and Operations (11th Edition) [Daniels, John D., Radebaugh, Lee H., Sullivan, Daniel P.] on Amazon.com. International Business Environments & Operations International business consists of all commercial transactions—including sales, investments, and transportation—that take place between two or more countries ... International Business Environment by PS  $RAO \cdot Cited$  by 11 - The concept of global village resulted in exchange of cultures across the globe, location of

manufacturing centres in various countries by ... The Brothers Grim: The Films of Ethan and Joel Coen Blending black humor and violence with unconventional narrative twists, their acclaimed movies evoke highly charged worlds of passion, absurdity, nightmare ... The Brothers Grim: The Films of Ethan and Joel Coen ... Blending black humor and violence with unconventional narrative twists, their acclaimed movies evoke highly charged worlds of passion, absurdity, nightmare ... The Brothers Grim: The Films of Ethan and Joel Coen Jan 1, 2007 — In 1984 Joel and Ethan Coen burst onto the art-house film scene with their neo-noir "Blood Simple" and ever since then they have sharpened ... The Brothers Grim The Brothers Grim. The Films of Ethan and Joel Coen. Erica Rowell. \$67.99. \$67.99. Publisher Description. The Brothers Grim examines the inner workings of the ... The

Brothers Grim The Films Of Ethan And Joel Coen The Brothers Grim examines the inner workings of the Coens' body of work, discussing a movie in terms of its primary themes, social and political contexts, ... Brothers Grim: The Films of Ethan and Joel Coen May 30, 2007 — Brothers Grim: The Films of Ethan and Joel Coen ; ISBN: 9780810858503 ; Author: Erica Rowell ; Binding: Paperback ; Publisher: Scarecrow Press. The Brothers Grim: The Films of Ethan and Joel Coen In 1984 Joel and Ethan Coen burst onto the arthouse film scene with their neonoir Blood Simple and ever since then they have sharpened the cutting edge of ... The Brothers Grim | 9780810858503, 9781461664086 The Brothers Grim: The Films of Ethan and Joel Coen is written by Erica Rowell and published by Scarecrow Press. The Digital and eTextbook ISBNs for The ... The Brothers Grim: The Films of

The Brothers Grim: The Films of Ethan and Joel Coen Erica Rowell 9780810858503 ; RRP: £53.00 ; ISBN13: 9780810858503 ; Goodreads reviews. Reviews from Goodreads. The Brothers Grim: The Films of Ethan... book by Erica Rowell Buy a cheap copy of The Brothers Grim: The Films of Ethan... book by Erica Rowell. In 1984 Joel and Ethan Coen burst onto the art-house film scene with ...

Ethan and Joel Coen Erica ...

Best Sellers - Books ::

[the house of god by samuel](https://www.freenew.net/papersCollection/publication/?k=The_House_Of_God_By_Samuel_Shem.pdf) [shem](https://www.freenew.net/papersCollection/publication/?k=The_House_Of_God_By_Samuel_Shem.pdf) [the hobbit dvd box set](https://www.freenew.net/papersCollection/publication/?k=the_hobbit_dvd_box_set.pdf) [the hobbits in lord of the rings](https://www.freenew.net/papersCollection/publication/?k=the-hobbits-in-lord-of-the-rings.pdf) [the heart is a lonely hunter](https://www.freenew.net/papersCollection/publication/?k=the_heart_is_a_lonely_hunter_quotes.pdf) [quotes](https://www.freenew.net/papersCollection/publication/?k=the_heart_is_a_lonely_hunter_quotes.pdf) [the gravity between us kristen](https://www.freenew.net/papersCollection/publication/?k=The-Gravity-Between-Us-Kristen-Zimmer.pdf) [zimmer](https://www.freenew.net/papersCollection/publication/?k=The-Gravity-Between-Us-Kristen-Zimmer.pdf) [the fault is in our stars](https://www.freenew.net/papersCollection/publication/?k=The_Fault_Is_In_Our_Stars.pdf) [the feline friendship](https://www.freenew.net/papersCollection/publication/?k=The_Feline_Friendship.pdf) [the giggly guide to grammar](https://www.freenew.net/papersCollection/publication/?k=the-giggly-guide-to-grammar.pdf) [the house of special purpose](https://www.freenew.net/papersCollection/publication/?k=The_House_Of_Special_Purpose.pdf) [the harbinger by jonathan cahn](https://www.freenew.net/papersCollection/publication/?k=The_Harbinger_By_Jonathan_Cahn.pdf)